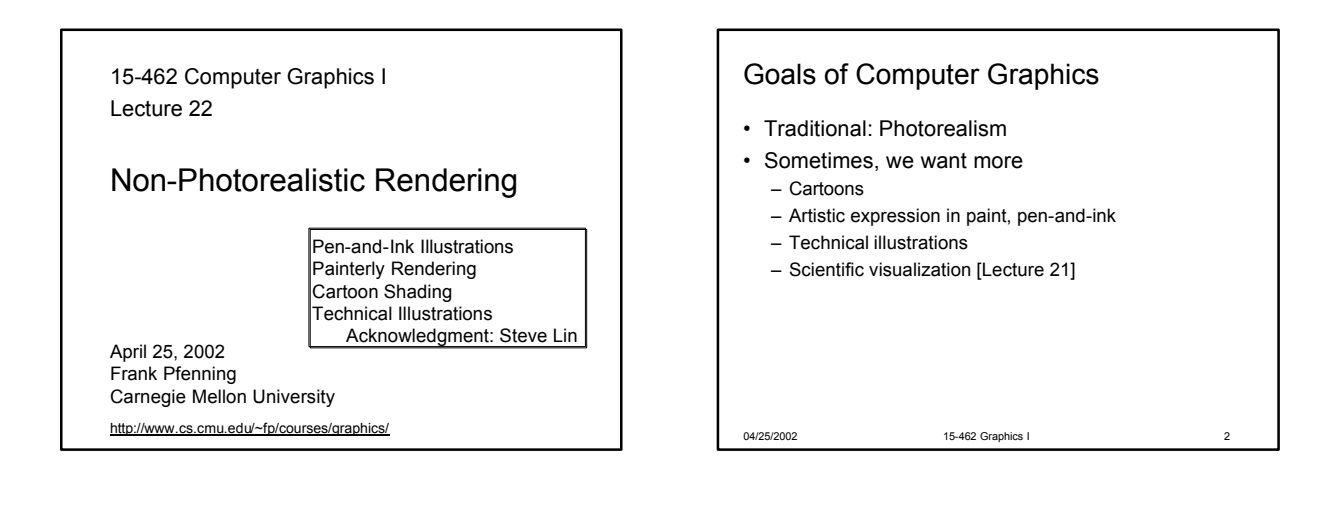

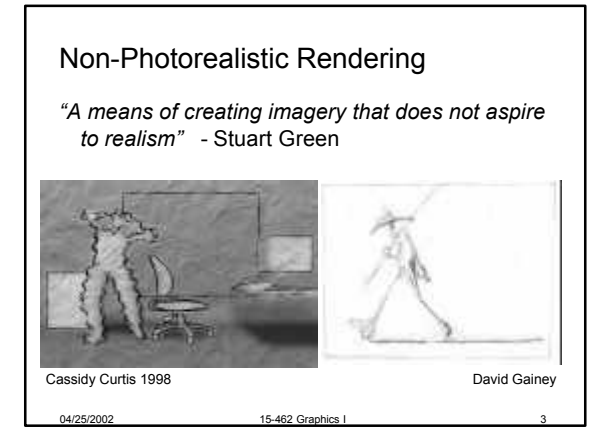

# Some NPR Categories

- Pen-and-Ink illustration
	- Techniques: cross-hatching, outlines, line art,etc.
- Painterly rendering
	- Styles: impressionist, expressionist, pointilist, etc.
- Cartoons
	- Effects: cartoon shading, distortion, etc.
- Technical illustrations
	- Characteristics: Matte shading, edge lines, etc.

04/25/2002 15-462 Graphics I 6

• Scientific visualization

04/25/2002 15-462 Graphics I

– Methods: splatting, hedgehogs, etc.

Emergence of NPR **2D Paint (Pixel Oriented) Bitmap paint systems 2D Paint (Brush Oriented) 2D/2.5D Paint Post-Processing User intervention Automatically generated from augmented images 3D Photorealistic Renderers Traditional Computer Graphics**  $\overline{\mathbf{v}}$   $\mathbf{A}$ **3D Renderers Automatically generated based on 3D data**

04/25/2002 15-462 Graphics I 5

#### **Outline**

- Pen-and-Ink Illustrations
- Painterly Rendering
- Cartoon Shading
- Technical Illustrations

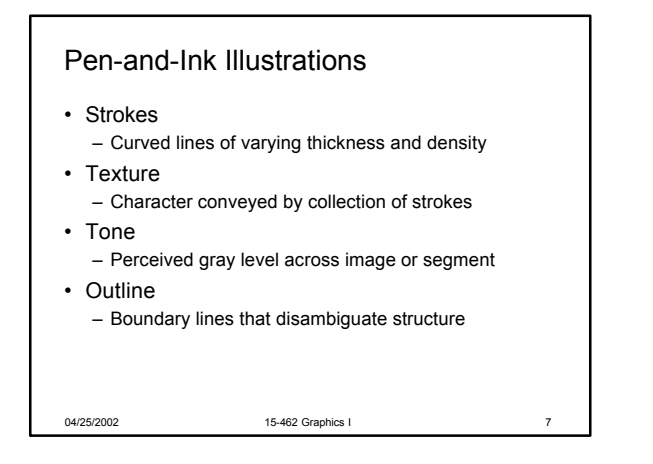

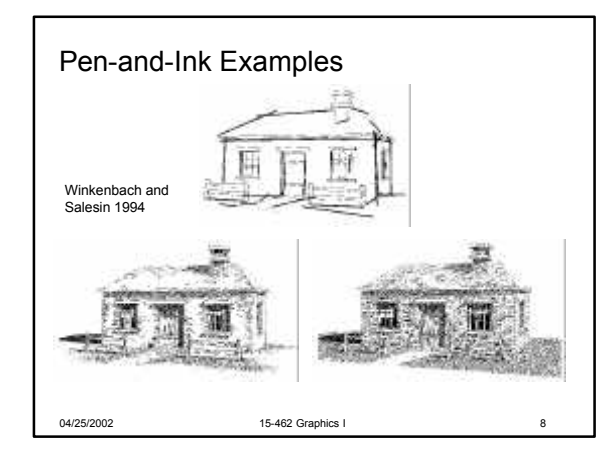

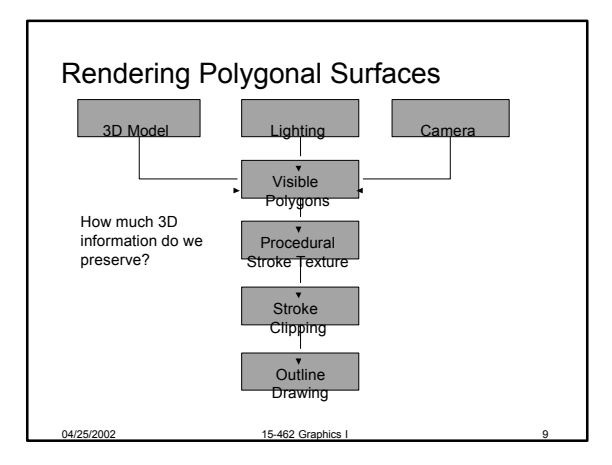

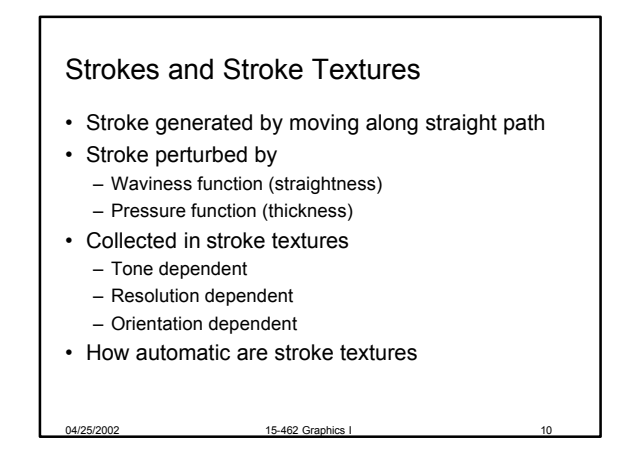

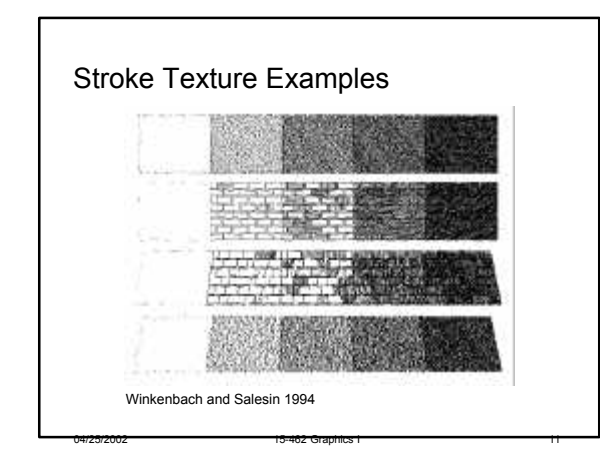

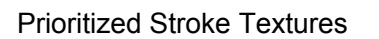

- Technique for limiting human intervention
- Collection of strokes with associated priority
- When rendering
	- First draw highest priority only
	- If too light, draw next highest priority, etc.
	- Stop if proper tone is achieved
- Procedural stroke textures
- Support scaling
- Also applies to non-procedural stroke textures

04/25/2002 15-462 Graphics I 12

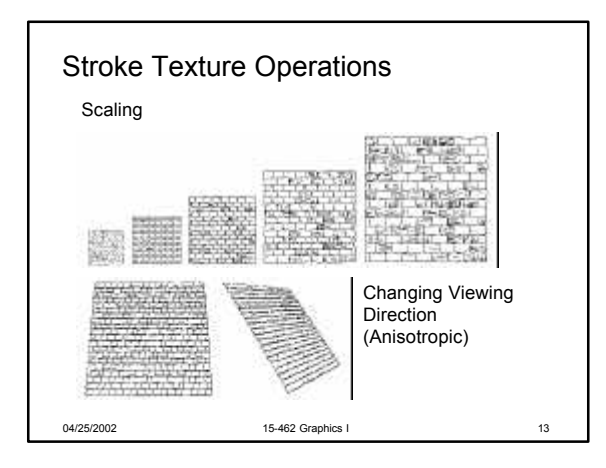

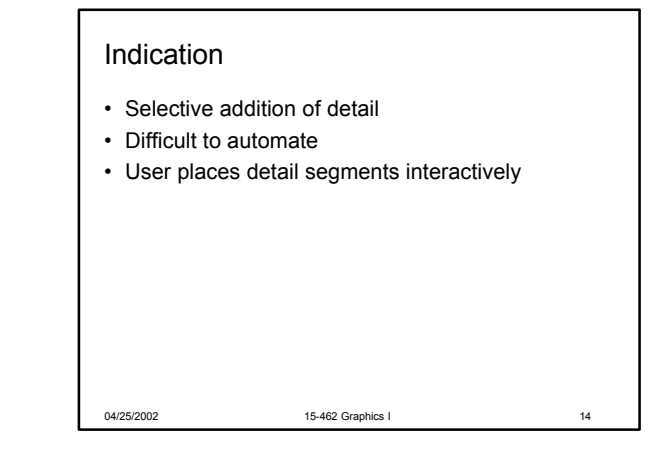

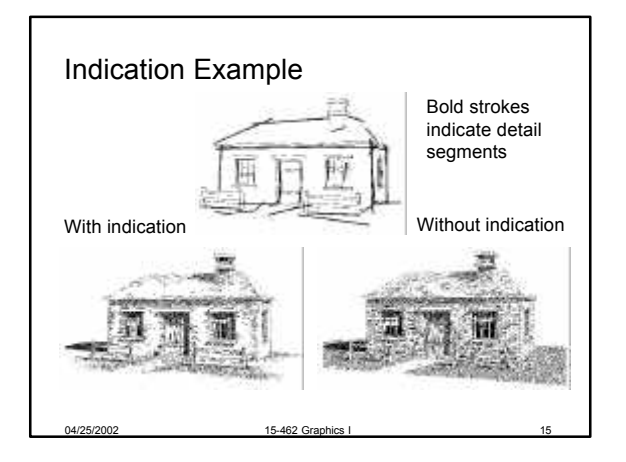

## **Outlines**

- Boundary or interior outlines
- Accented outlines for shadowing and relief

15-462 Grap

- Dependence on viewing direction
- Suggest shadow direction

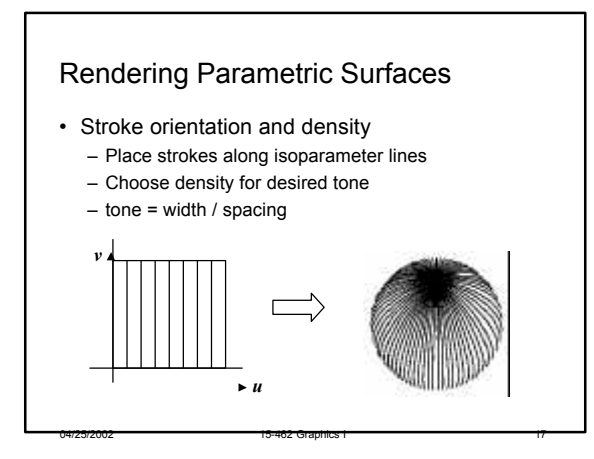

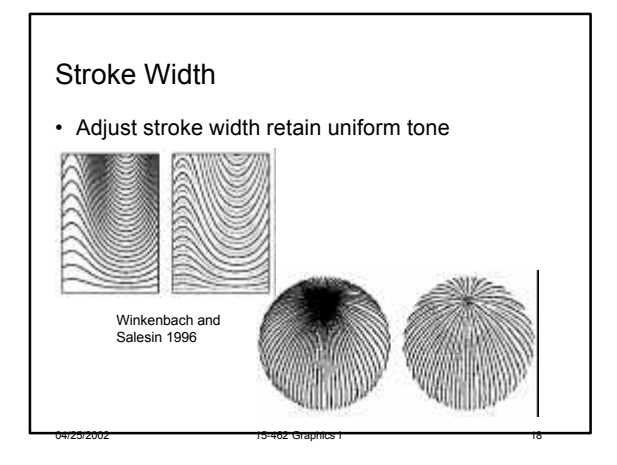

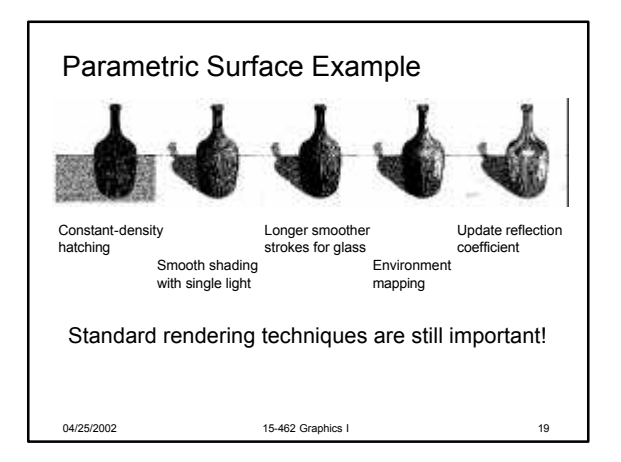

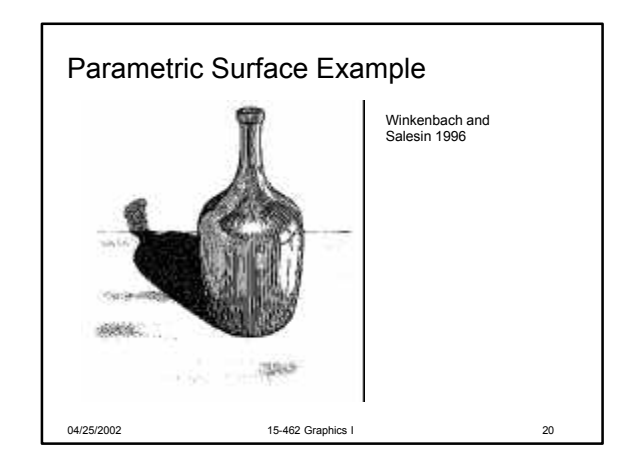

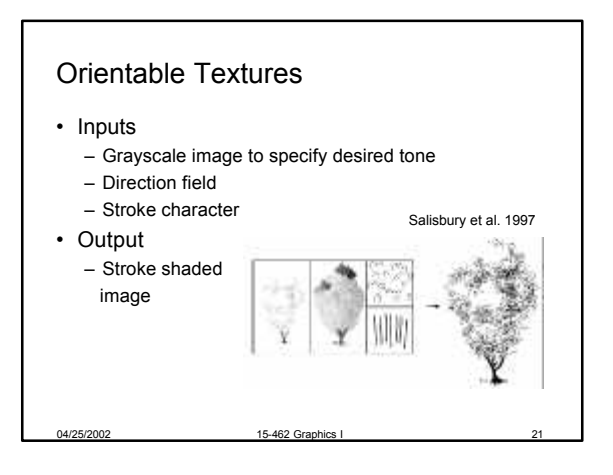

04/25/2002 15-462 Graphics I 23

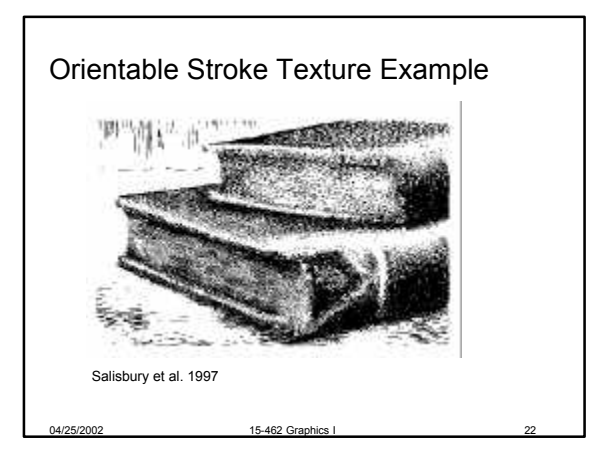

### **Outline**

- Pen-and-Ink Illustrations
- Painterly Rendering
- Cartoon Shading
- Technical Illustrations

## Painterly Rendering

- Physical simulation
	- User applies brushstrokes
	- Computer simulates media
- Automatic painting
	- User provides input image or 3D model

04/25/2002 15-462 Graphics I 24

- User specifies painting parameters
- Computer generates all strokes
- Subject to controversy

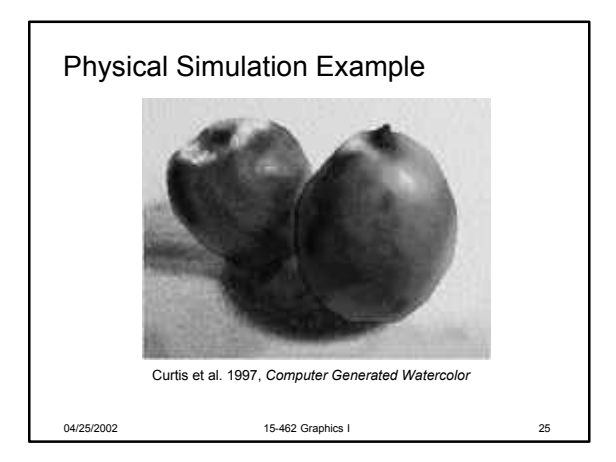

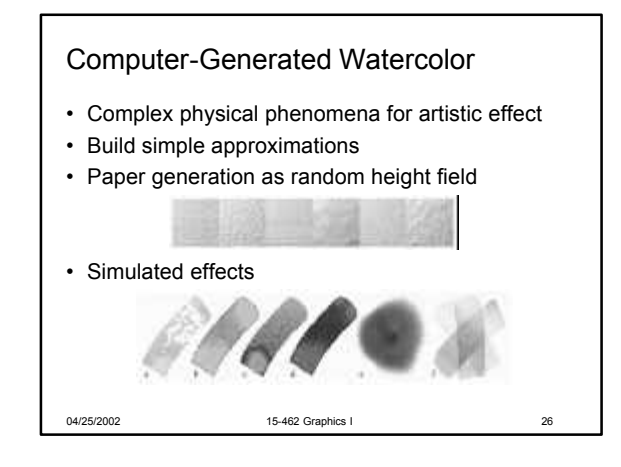

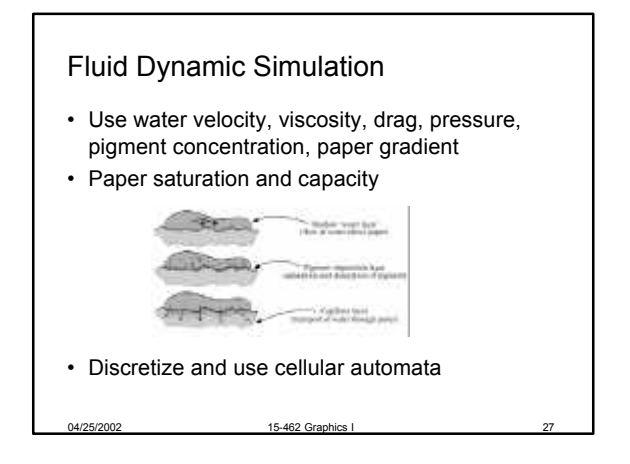

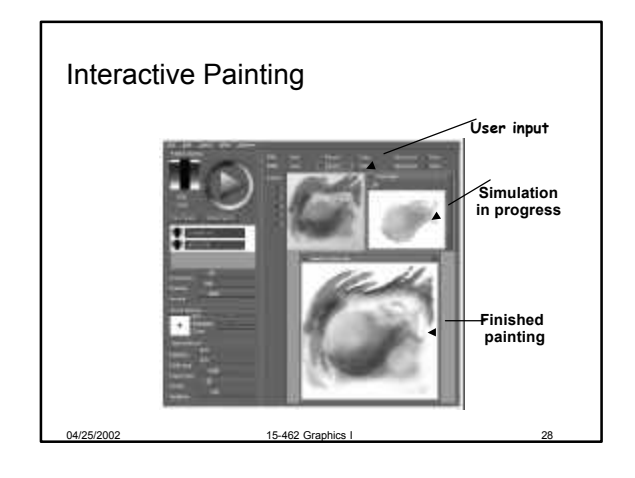

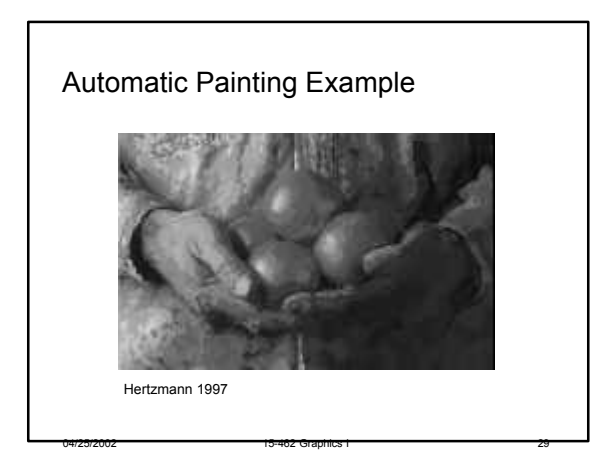

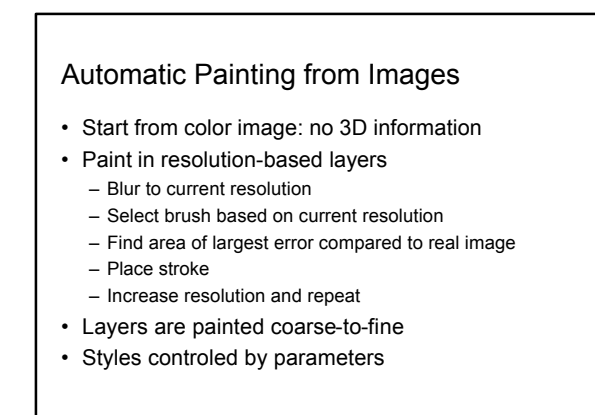

04/25/2002 15-462 Graphics I 30

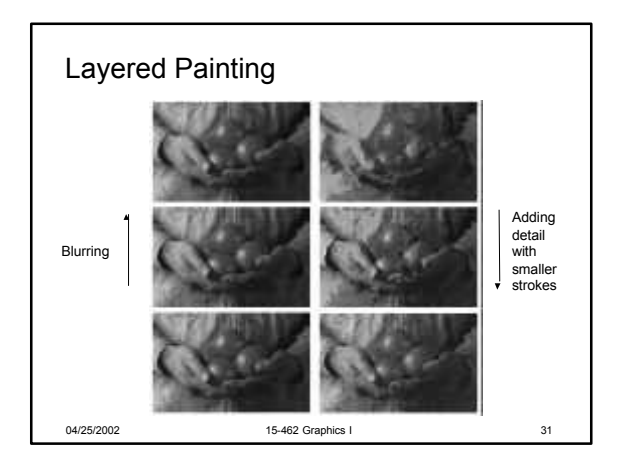

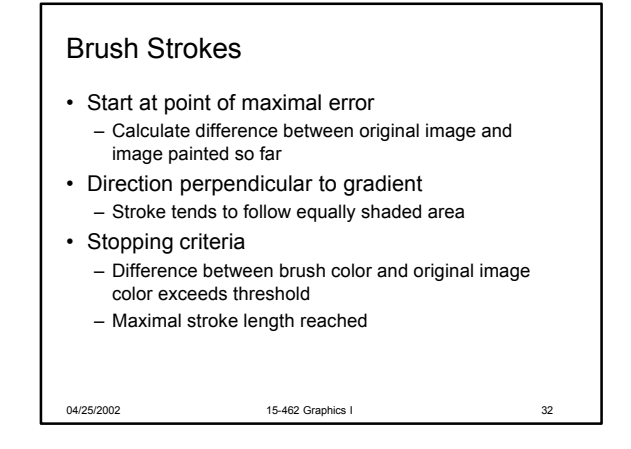

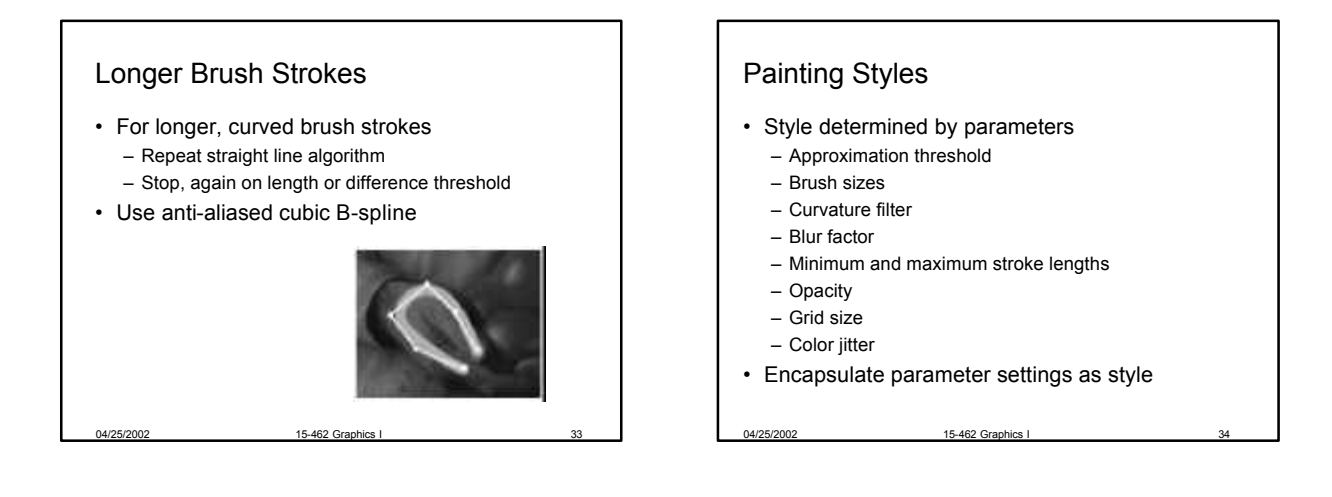

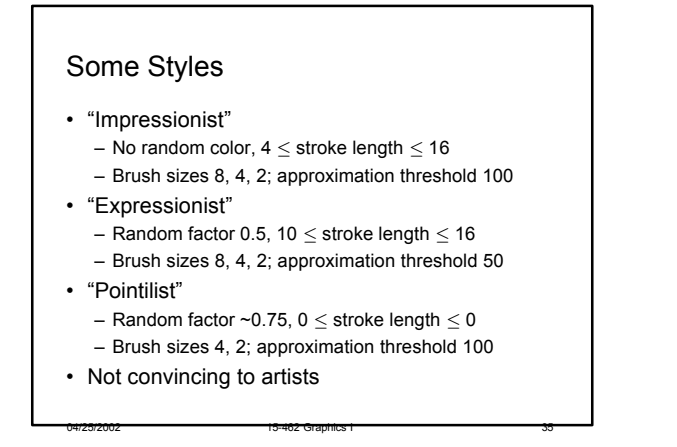

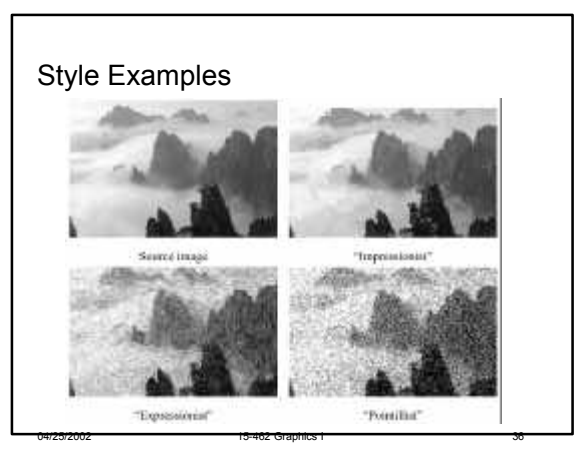

## **Outline**

- Pen-and-Ink Illustrations
- Painterly Rendering
- Cartoon Shading
- Technical Illustrations

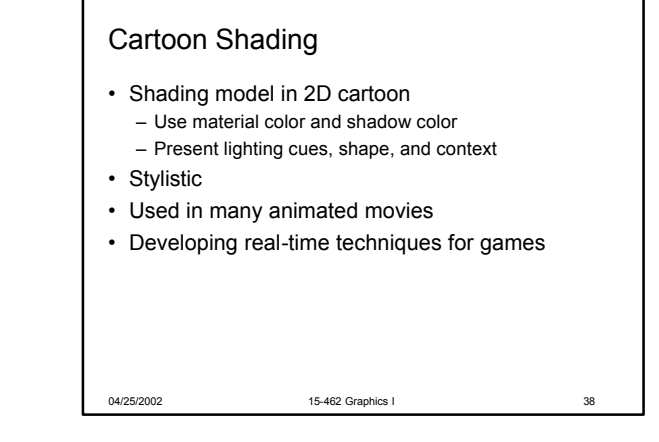

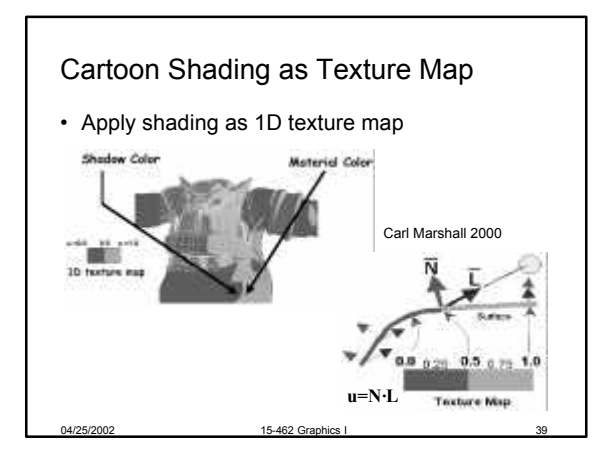

04/25/2002 15-462 Graphics I 41

04/25/2002 15-462 Graphics I 37

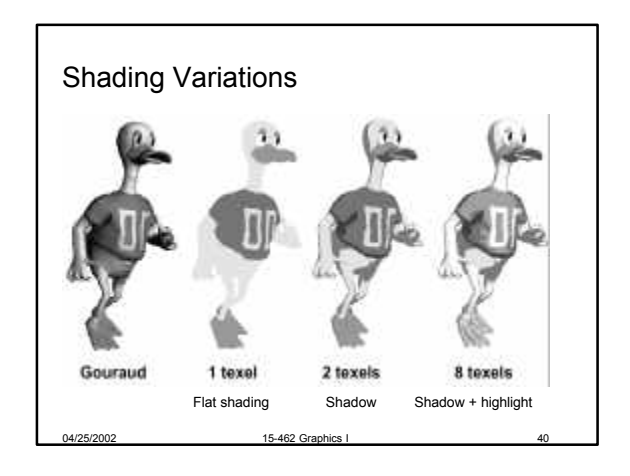

### **Outline**

- Pen-and-Ink Illustrations
- Painterly Rendering
- Cartoon Shading
- Technical Illustrations

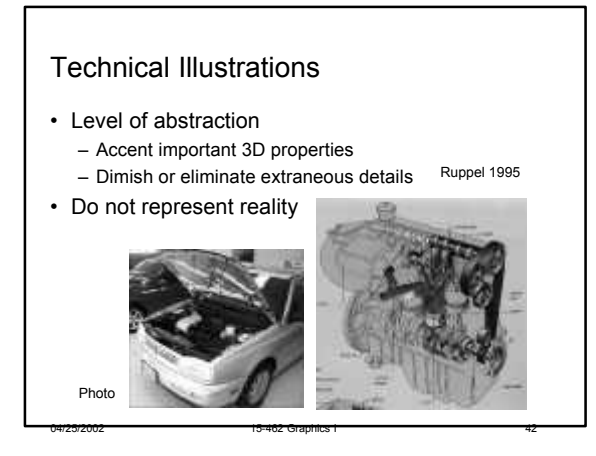

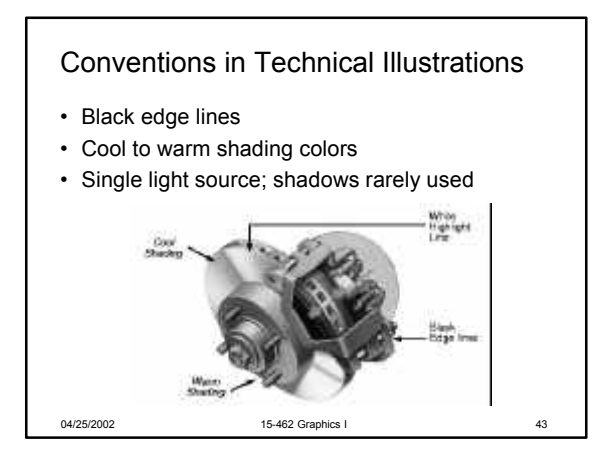

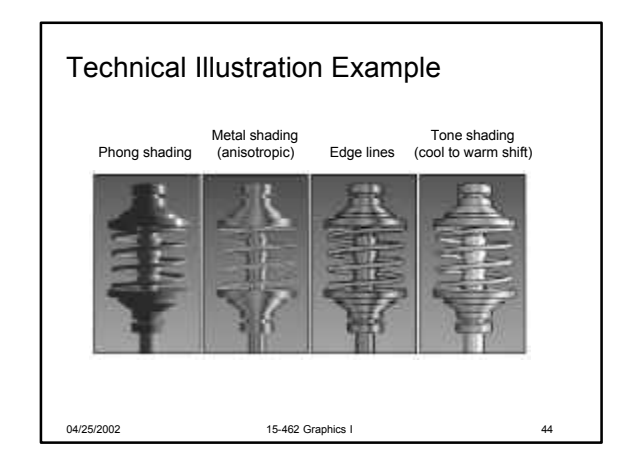

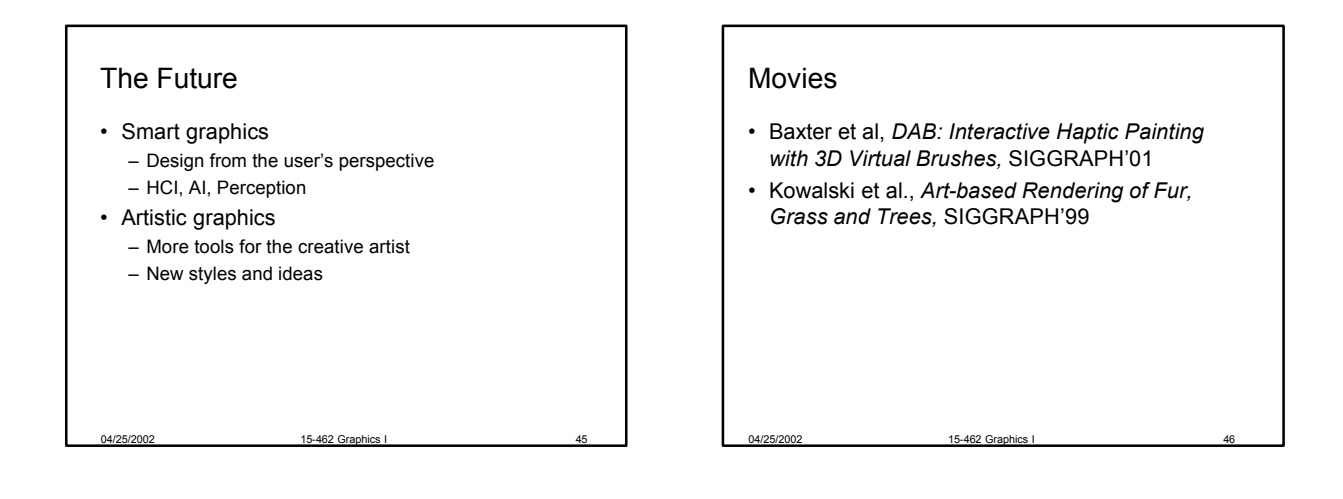

#### Summary

- Beyond photorealism
	- Artistic appeal
	- Technical explanation and illustration
	- Scientific visualization
- Use all traditional computer graphics tools

04/25/2002 15-462 Graphics I 47

- Employ them in novel ways
- Have fun!

#### Preview

- Assignment 7 due tonight
- Tuesday Guest Lecture – Wayne Wooten, Pixar
- Thursday
	- Assignment 7 images and movies
	- Assignment 8 due before class

04/25/2002 15-462 Graphics I 48

- 2<sup>nd</sup> half review for final